PDF and the set of the set of the set of the set of the set of the set of the set of the set of the set of the

https://www.100test.com/kao\_ti2020/645/2021\_2022\_\_E4\_BC\_9A\_ E8\_AE\_A1\_E8\_AF\_81\_E8\_c42\_645900.htm id="tb42" class="mar10">

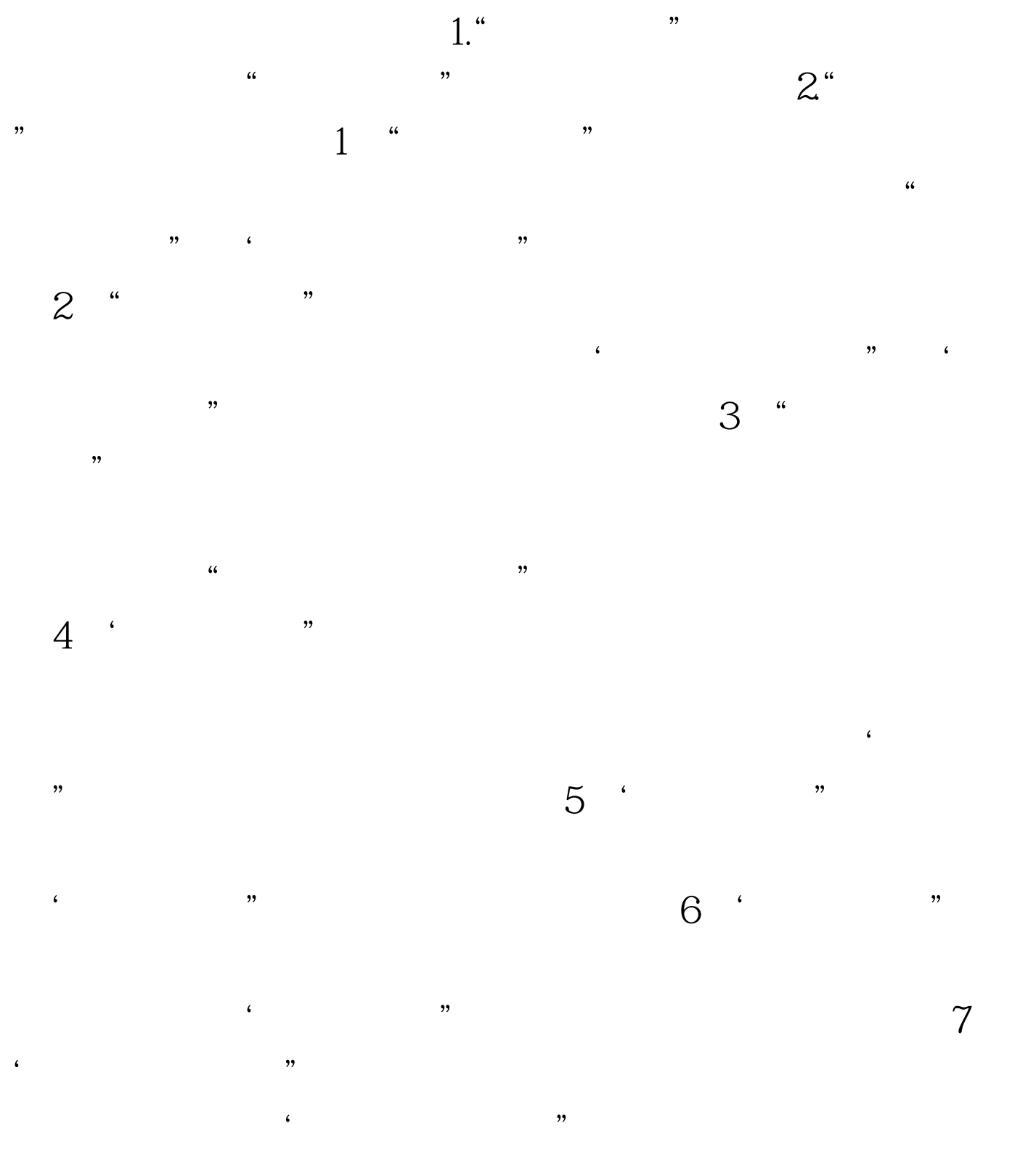

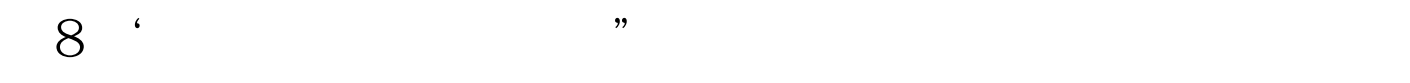

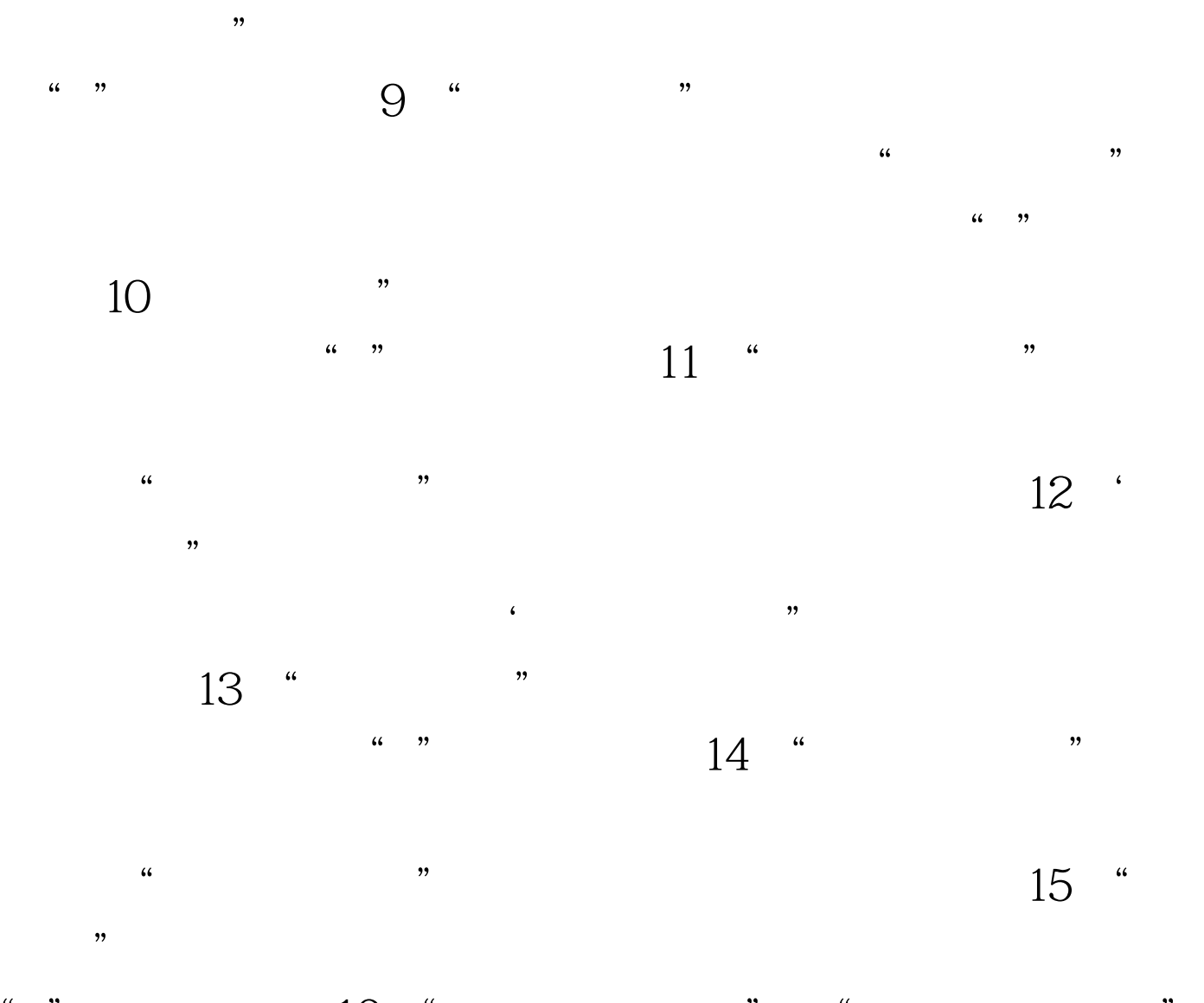

益的资产或负债公允价值变动收益。本项目应根据'公允价

 $\frac{a}{16}$  "  $\frac{a}{16}$  " "  $\frac{a}{16}$  "

 $100Test$ www.100test.com